## **START IT UP**

## **Staffing and Support Models**

Mirth® Health Data Hub *by NextGen Healthcare*

Mirth Health Data Hub has several staffing and support models to accommodate your needs. See the most commonly used deployment model below.

If there are areas where you do not have the staff or resources to run or maintain aspects of Mirth Health Data Hub, we can augment staffing with our professional services team. Let's discuss how they can assist you.

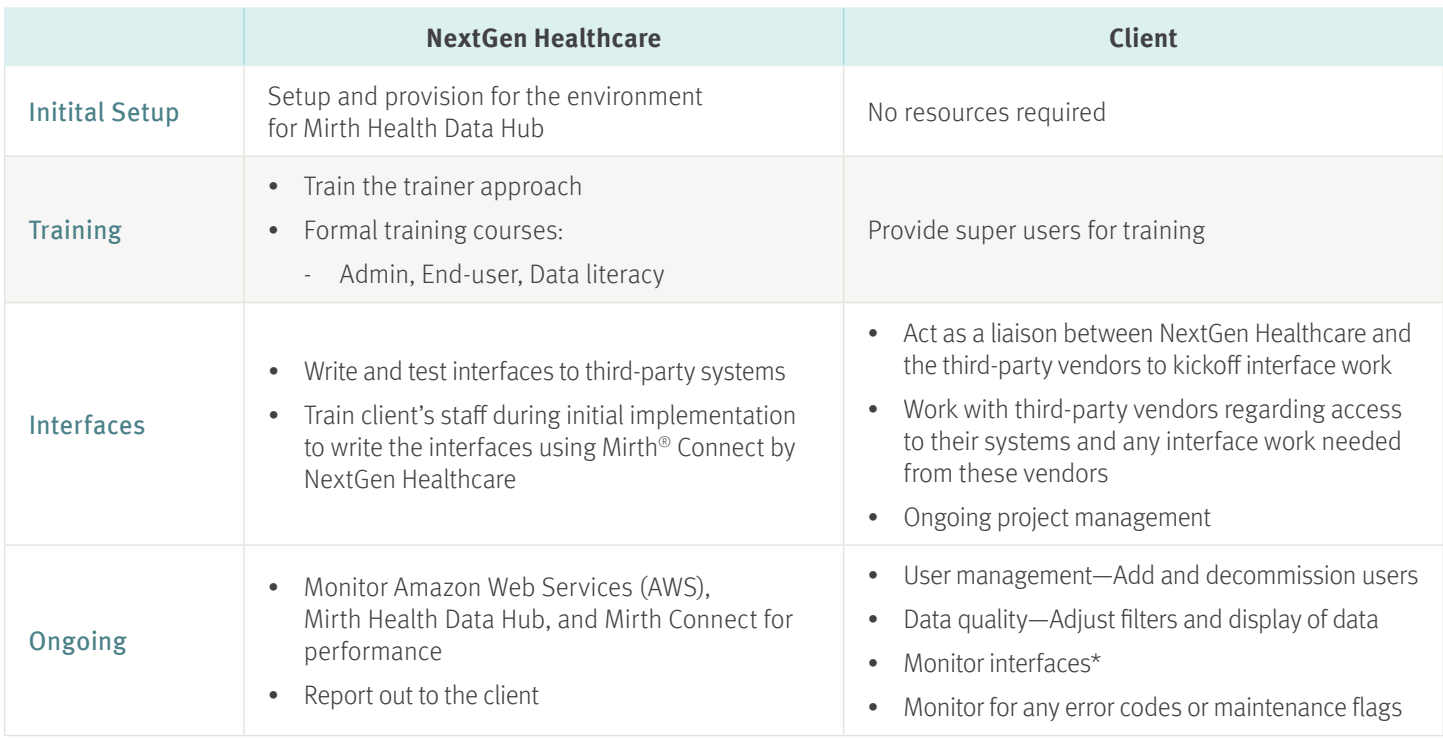

## \* Typical examples of day-to-day interface maintenance, care, and feeding:

- Check channels for backed-up queues/error messages
- Reprocess any errors that are a result of connection issues, such as system timeouts
- Check messages to make sure data mappings/transformers are correctly being applied
- Make sure all channels are running or deployed as expected and that there's enough storage/available memory for processing new messages

## **BELIEVE IN BETTER**

For more information, reach out to your Account Executive.

CH\_053023\_HealthDataHubStaffing

Copyright © 2023 NXGN Management, LLC. All Rights Reserved. NextGen is a registered trademark of NXGN Management, LLC. All other names and marks are the property of their respective owners.

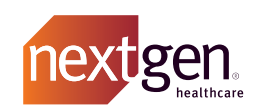